#### **Markdown formatting supporting HTML**

2015-08-08 09:47 - dumb blob

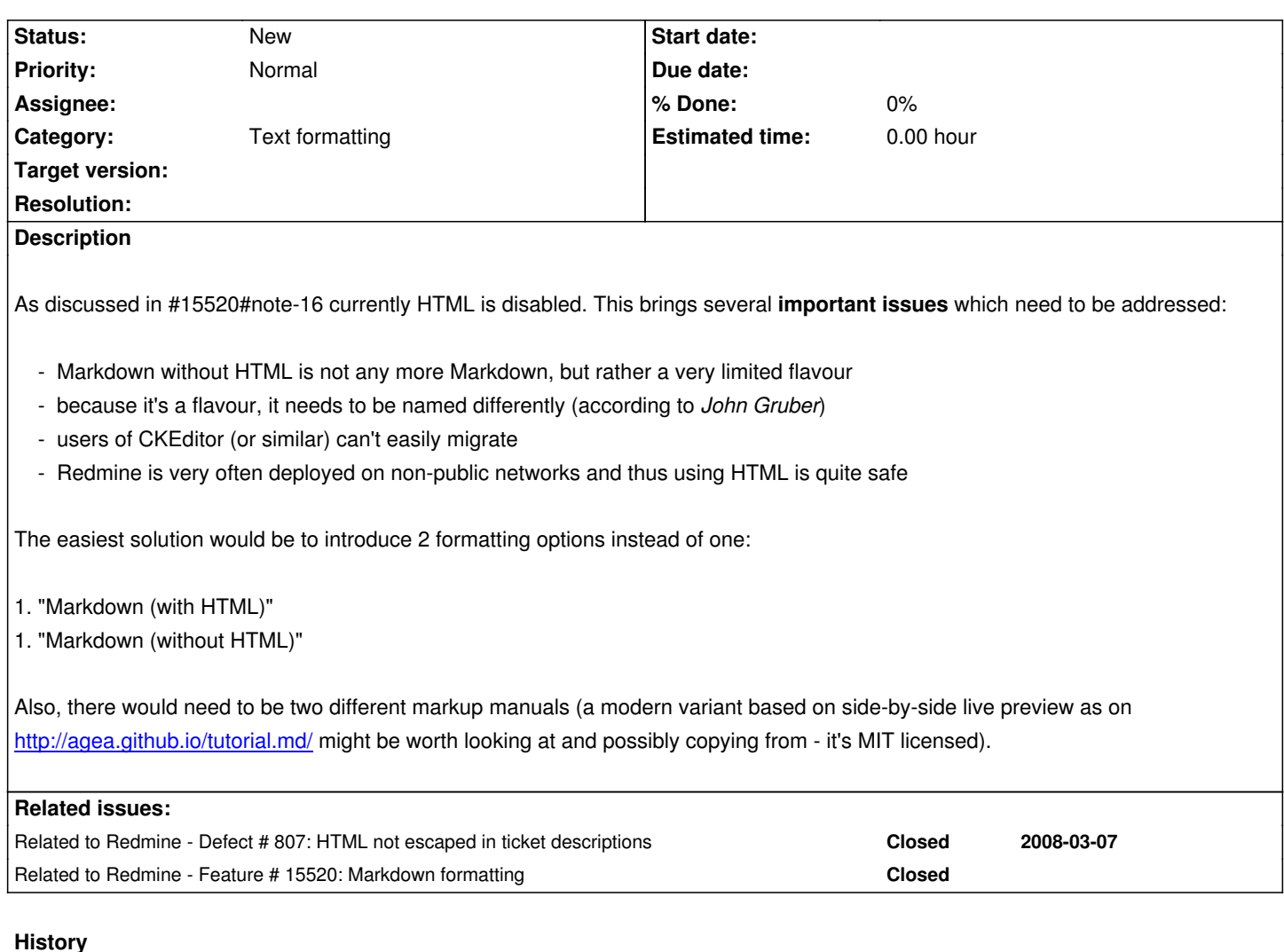

# **#1 - 2015-08-08 10:22 - Go MAEDA**

*- Related to Defect #807: HTML not escaped in ticket descriptions added*

## **#2 - 2015-09-06 09:08 - Toshi MARUYAMA**

*- Description updated*

## **#3 - 2015-10-07 20:55 - @ go2null**

Useful background discussion here #15520 *Markdown formatting*, including links to the following source for Textile and Markdown.

## **#4 - 2015-10-08 01:27 - Go MAEDA**

*- Related to Feature #15520: Markdown formatting added*

## **#5 - 2015-10-08 01:57 - Go MAEDA**

HTML tags except <pre> were disabled by #807.

## **#6 - 2015-10-08 01:57 - Go MAEDA**

*- Priority changed from High to Normal*

Here is StackOverflow's disclaimer: http://stackoverflow.com/editing-help#html

#### ================

# **[Inline HTML](http://stackoverflow.com/editing-help#html)**

If you need to do something that Markdown can't handle, use HTML. Note that we only support a very strict subset of HTML! To reboot your computer, press ctrl</kbd>+alt</kbd>+del</kbd>.

Markdown is smart enough not to mangle your span-level HTML:

<b>Markdown works \*fine\* in here.</b>

Block-level HTML elements have a few restrictions:

1. They must be separated from surrounding text by blank lines.

2. The begin and end tags of the outermost block element must not be indented.

3. Markdown can't be used within HTML blocks.

## <pre>

You can <em>not</em> use Markdown in here.

</pre>

```
===============
```
And here are the **allowed HTML** tags:

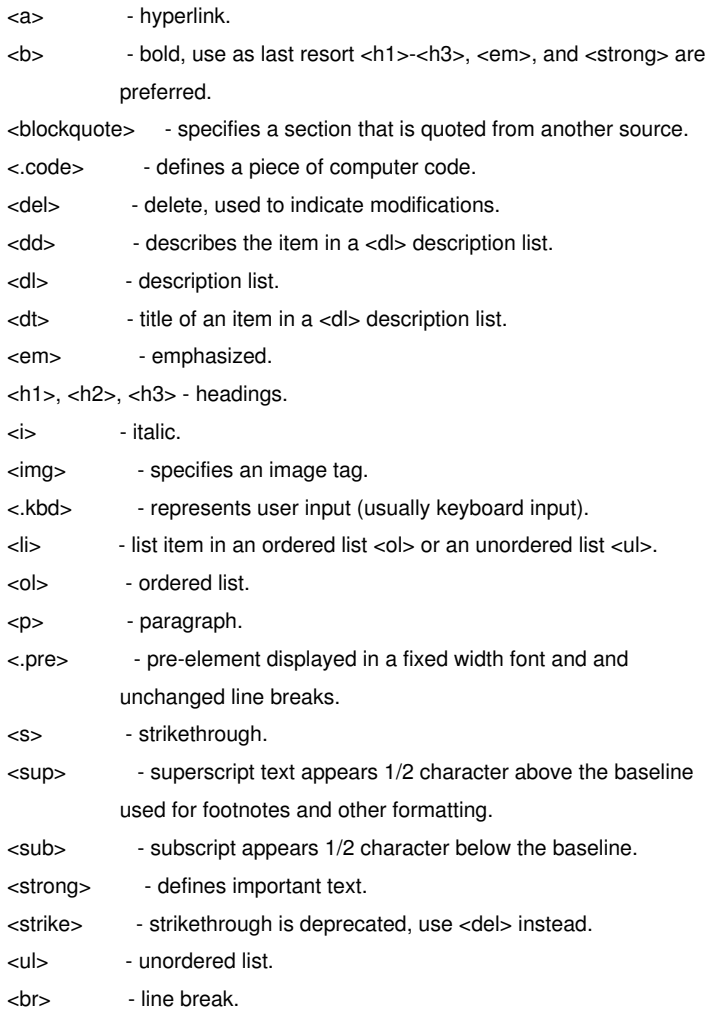

## **#8 - 2015-11-23 19:51 - James H**

i run our redmine on a non-public network and would like to use this feature, but for our use case, we would need to be able to specify which projects would have this enabled or disabled. Most of our users are not "power" users (do not know html) and so only a limited number of projects would get this setting enabled.

It would also be great if it could be even more customize-able than that (by trackers, by users, etc.).

#### **#9 - 2016-07-08 11:31 - JW Fuchs**

+1

## **#10 - 2016-07-14 15:14 - Ben Blanco**

I concur that **Markdown without HTML** is a flavoured(down) version of Markdown.

Github.com also rely on redcarpet gem, but they first sanitize the raw input before passing it onto redcarpet, see https://github.com/github/markup#github-markup (code is under Github's *"BSD-like?"* license).

The sanitization is done by html-pipeline which is available as a gem, (its code is under MIT license).

[By doing so they allow fair set of HTML tags:](https://github.com/github/markup#github-markup)

```
WHITELIST = \{ :elements => %w(
 h1 h2 h3 h4 h5 h6 h7 h8 br b i strong em a pre code img tt
 div ins del sup sub p ol ul table thead tbody tfoot blockquote
 dl dt dd kbd q samp var hr ruby rt rp li tr td th s strike summary details
),
```
*Note: code excerpt from html-pipeline's sanitization\_filter.rb at line 44.*

Does anyone on this thread, or devs at redmine.org, think that it could be an option to implement the same process for redmine? And/or even re-use Github's code?

Last, #20497#note-8 made me think - though maybe not a good idea (that's why I ask) - if redmine's permissions model could be used to handle who has the right to input HTML tags in Wiki/Issue markdown.. Not sure if it would be better/more flexible than allowing HTML input on a per-project-basis...or have both options?

In all cases, being able to use HTML in redmine w/ markdown (in my case first and foremost for building better <tables> than Markdown's syntax allows for) would be awesome!

 $Thus:$ 

Ben Blanco wrote:

*In all cases, being able to use HTML in redmine w/ markdown (in my case first and foremost for building better <tables> markdown's syntax allows for) would be awesome!*

*Thx :)*

That is exactly the same reason I like to allow markup in my Markdown input.. I disabled the filter\_html rule in the core formatting rules for my privately hosted Redmine instance to allow that, so that's sorted it out for me. I like the idea of making this behaviour configurable, I believe I may have suggested the same thing in some of the other Markdown-related tickets too.

Just keep in mind, as per mc0e's reply to my question on this matter, if you're running a public facing Redmine se[rver you will have som](http://www.redmine.org/projects/redmine/repository/entry/branches/2.6-stable/lib/redmine/wiki_formatting/markdown/formatter.rb#L122)e security concerns to consider. For LAN or WAN only servers (like in my case) this isn't really a problem.

## **#12 - 2016-07-18 10:09 - [Adrien Crive](http://www.redmine.org/issues/15520#note-17)lli**

HTML in markdown is also required to solve the cases of two consecutive lists, or a list followed by code block as described in details in pandoc manual. Basically we use HTML comment (<!-- -->) to mark the end of a list when necessary. This is also explained here, where it's stated that all Markdown libs behave the same and that there is no other solution than using HTML comment.

[So at th](http://pandoc.org/README.html#ending-a-list)e very least a subset of HTML really seems to be a necessity. Tables and comments being the ob[vious one.](http://meta.stackexchange.com/a/99637/156197)

## **#13 - 2019-03-15 20:04 - Dan Hi**

This has been mentioned in others issues pointing at this one, but my #1 reason for wanting HTML would currently be the resizing of images or using thumbnails. Coming from JIRA where thumbnails are quite easy.

See here

## https://stackoverflow.com/questions/14675913/changing-image-size-in-markdown

"With certain Markdown implementations (including Mou and Marked 2 (only macOS)) you can append =WIDTHxHEIGHT after the URL of the graphic [file to resize the image. Do not forget the space before the =."](https://stackoverflow.com/questions/14675913/changing-image-size-in-markdown)

The lack of this sent me towards the html option, which honestly is part of true markdown. I'm not sure why it's so hard to rename markdown in redmine to "redmine markdown"--that's a bare minimum of what should be done here. I'm not interested in hacking the rbs to allow HTML, only to lose it after an update.

If not HTML, then image resizing. And in either case, call it "redmine markdown" to avoid confusion about what it supports.

## **#14 - 2019-03-16 09:32 - Bernhard Rohloff**

Some time ago I've made a plugin to add a macro for that purpose as proposed in message#56105-56105. The syntax is quite easy and there's no need for an extra setting. I can attach it here on Monday if there's demand for it.